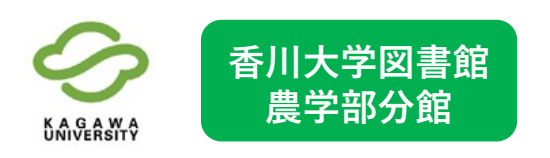

## 香川大学図書館 資料予約・他館からの <sup>農学部分館</sup> 資料取り寄せガイド①

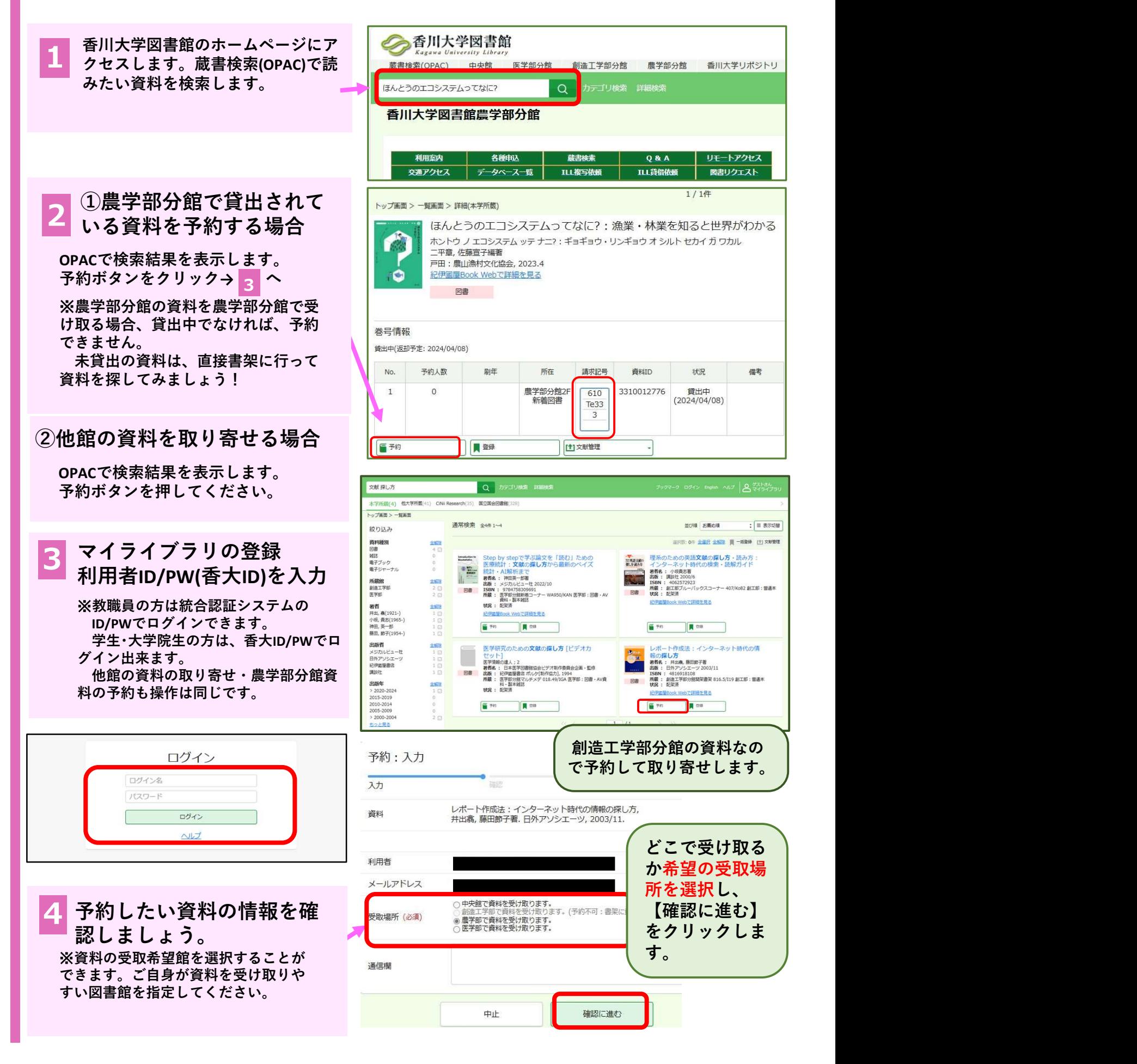

## 香川大学図書館 資料予約・他館からの <sup>農学部分館</sup> 資料取り寄せガイド②

K A G A W A<br>UNIVERSITY

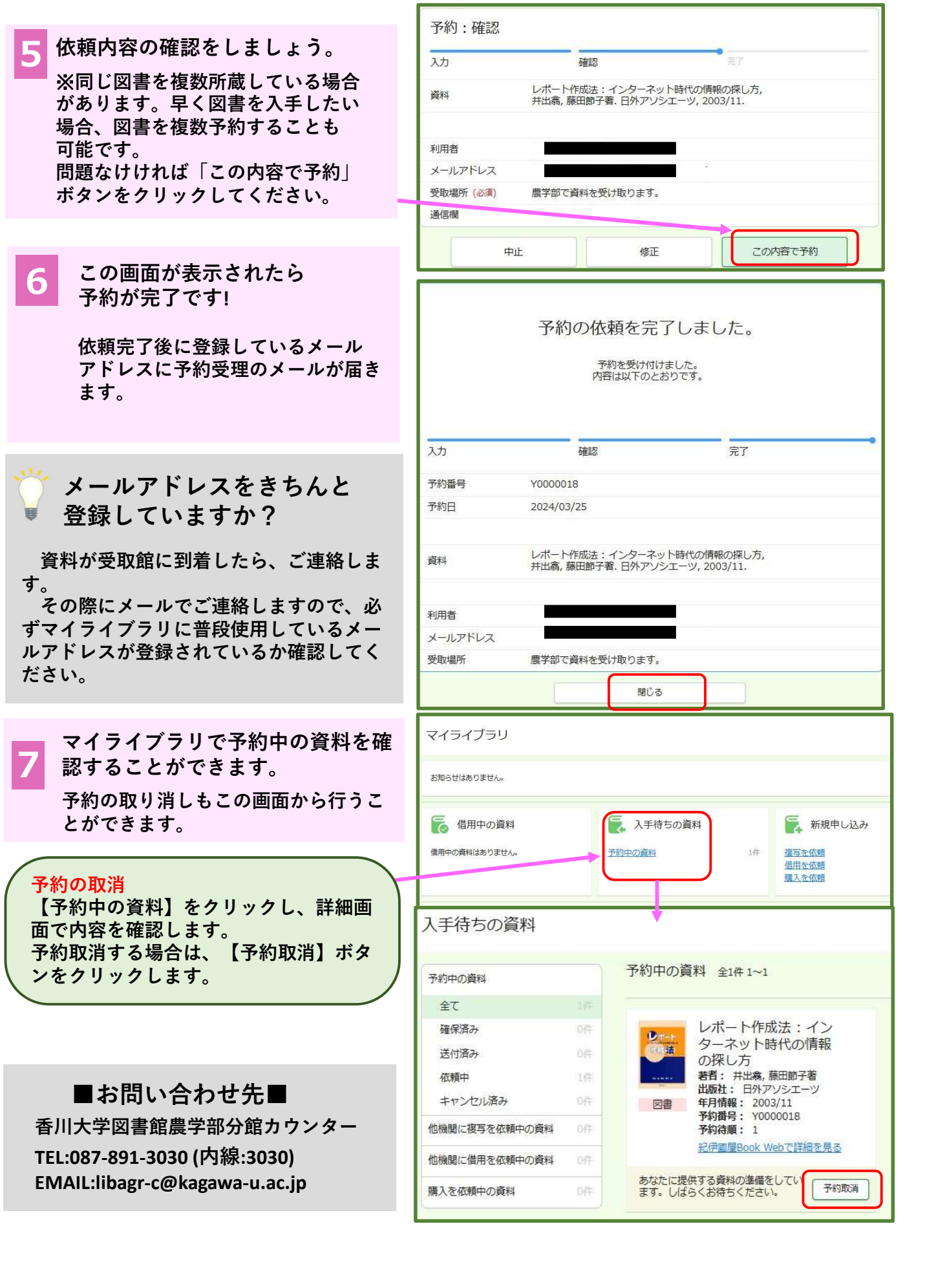